# Progress Update on VC Recommendations

•PPNCG report by Geoff Fayers available: http://ppewww.ph.gla.ac.uk/vcrec •These are Entry-Level Products

### MBone Tools on the LAN

10Mbit Ethernet

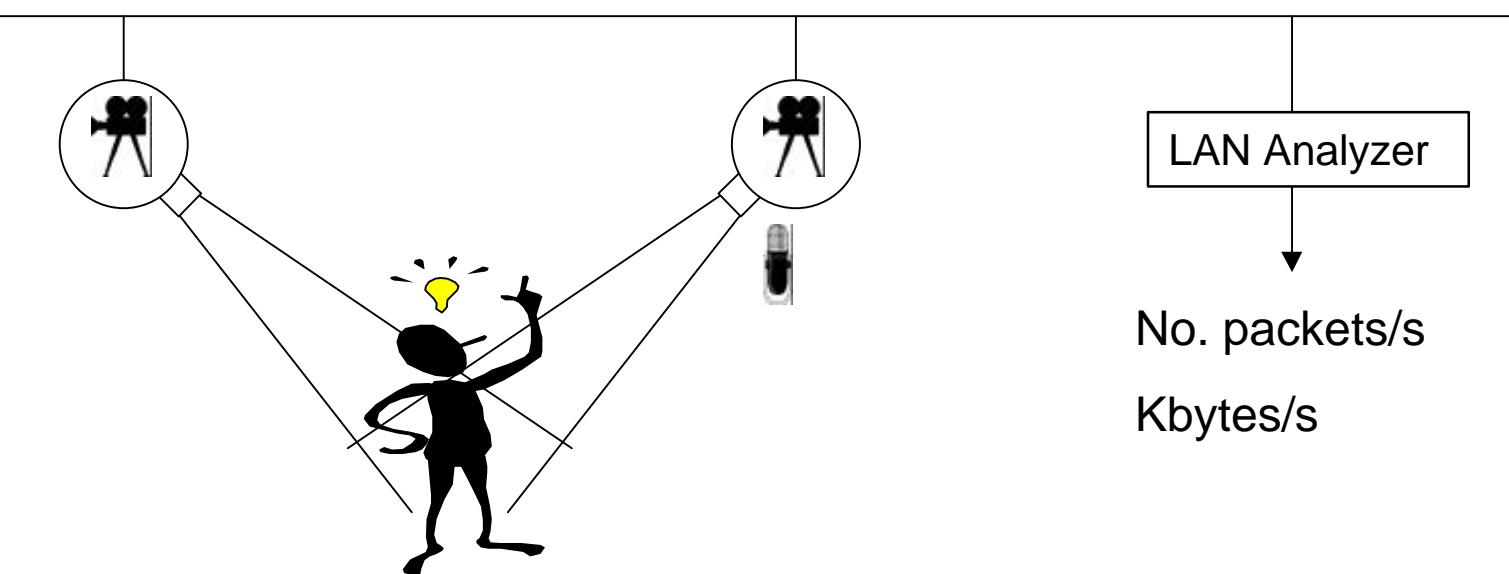

- Simulate a VC on a private LAN act as a baseline
	- Two 350 MHz Pentium II with the Winnov Videum pro cards and camera ( 350 MHz Pentium II ensure CPU power not an issue >166MHz is fine )
	- vic (video) & rat (audio) Get the kit from http://www.video.ja.net/mice
- Two way Video, One way Audio
- R. Hughes-Jones Sep 1998 • Change Compression methods and parameters

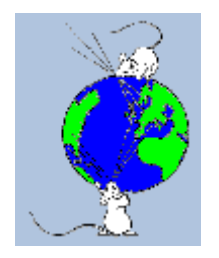

### rat on the LAN

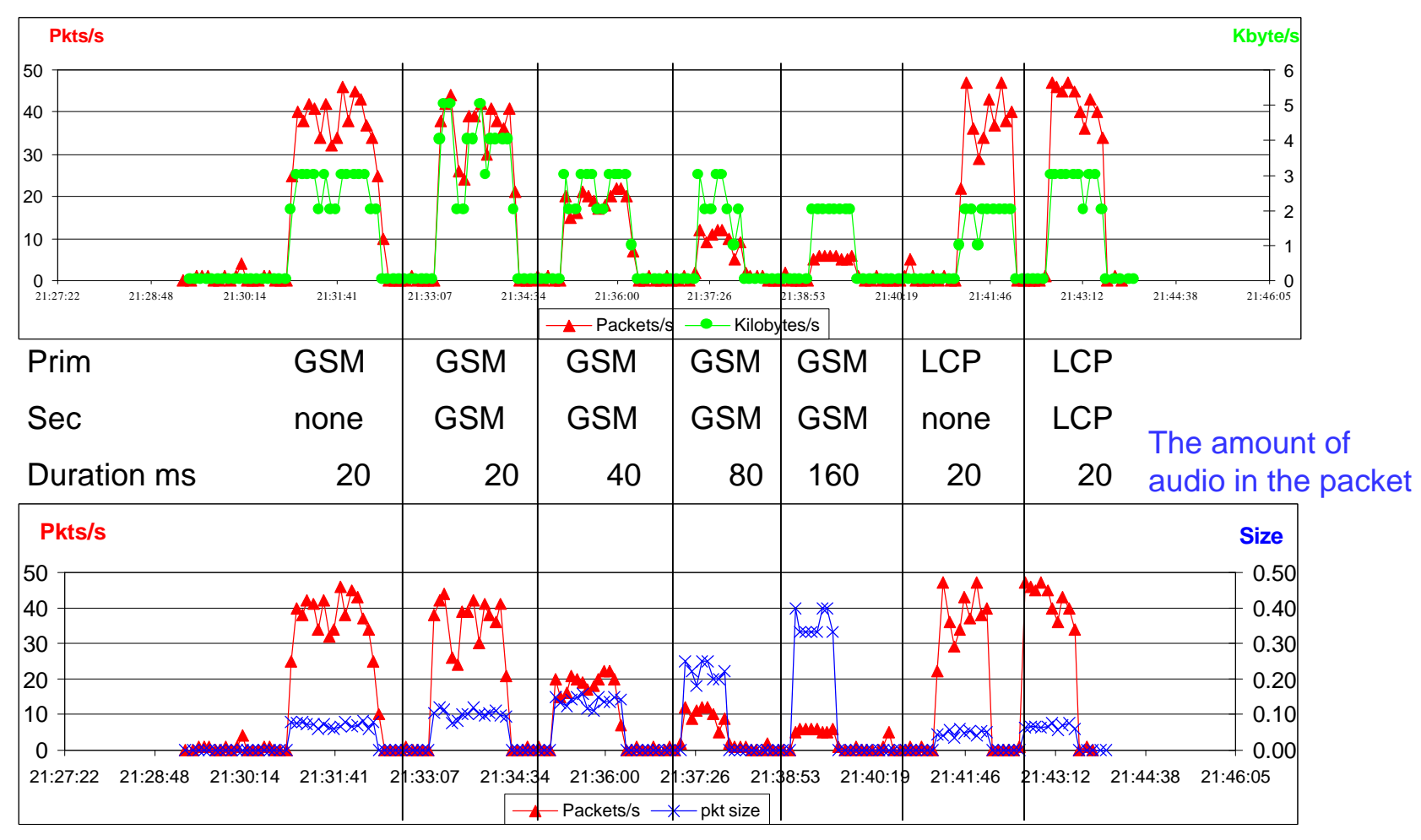

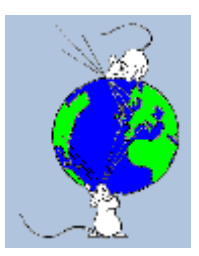

## rat Encoding

•Suppress Silence

•Audio sent one way

•dvi, gsm, lcp have sec. encoding

•Piggy back audio recovery

•no. packets same

•size increase ~20-30 bytes

•All send ~ 800ms data per sec

•Network load agrees with rule-of thumb bit rates

•RTP overhead 96 bits

•Win with more ms / packet

•gsm sounds OK

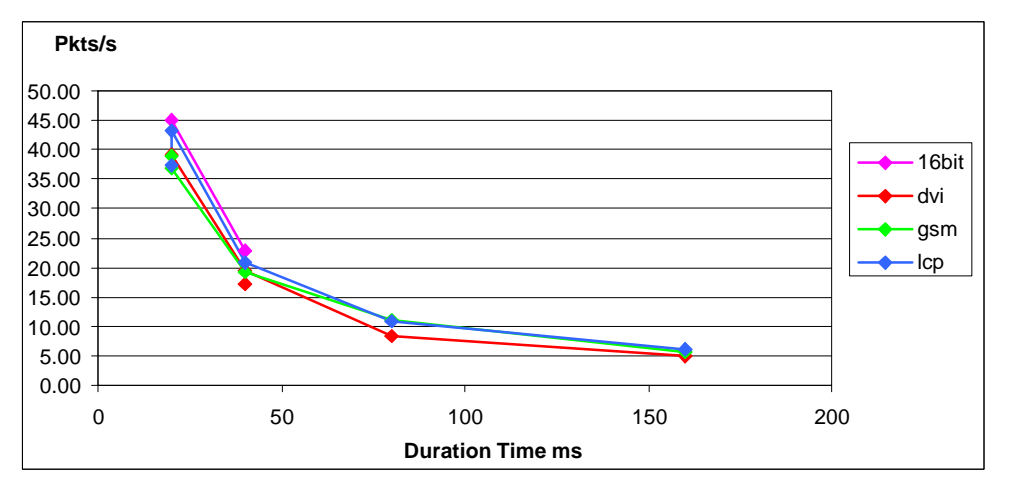

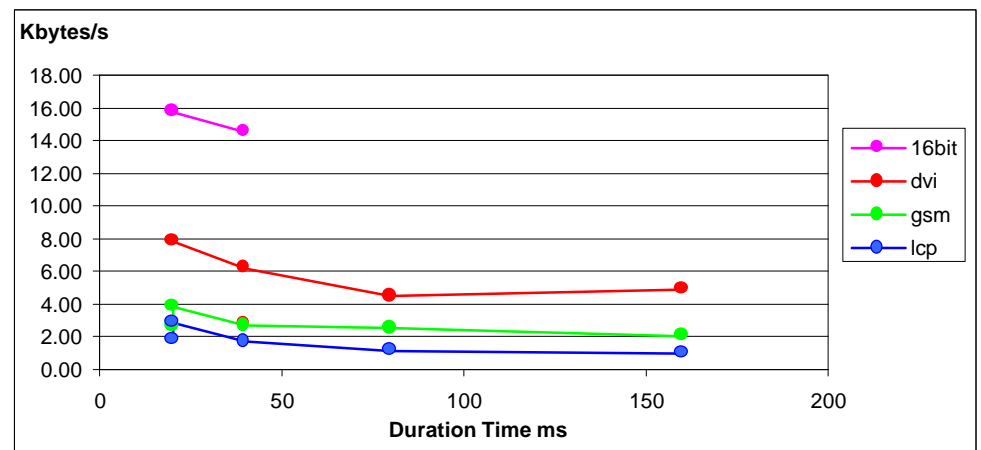

#### •Packet rates & Kbytes depend on movement

•No large & small packet sizes

•CIF ie ~10cm video pictures

### vic on the LAN

**Pkts/s Kbyte/s** 120 120 100 100 80 80 60 60 40 40 20 20  $\Omega$  $\Omega$ 20:55:41 20:57:07 20:58:34 21:00:00 21:01:26 21:02:53 21:04:19 21:05:46 21:07:12 21:08:38 21:10:05 21:11:31 21:12:58 **A** Packets/s **- C** Kilobytes/s Action : adjust  $\|$  talking move head rub eye talk clap write Frames/s : 16 20 20 30 30 **Pkts/s Size** 1.00 120 <u>Axxikxxxxxxxxx</u> |100 0.80 **XXXXXX ASSES** 80 0.60 60 0.40 40 0.20 20 0.00 0 20:55:41 20:57:07 20:58:34 21:00:00 21:01:26 21:02:53 21:04:19 21:05:46 21:07:12 21:08:38 21:10:05 21:11:31 21:12:58 - Packets/s  $\rightarrow$  pkt size

# vic LAN Analysis

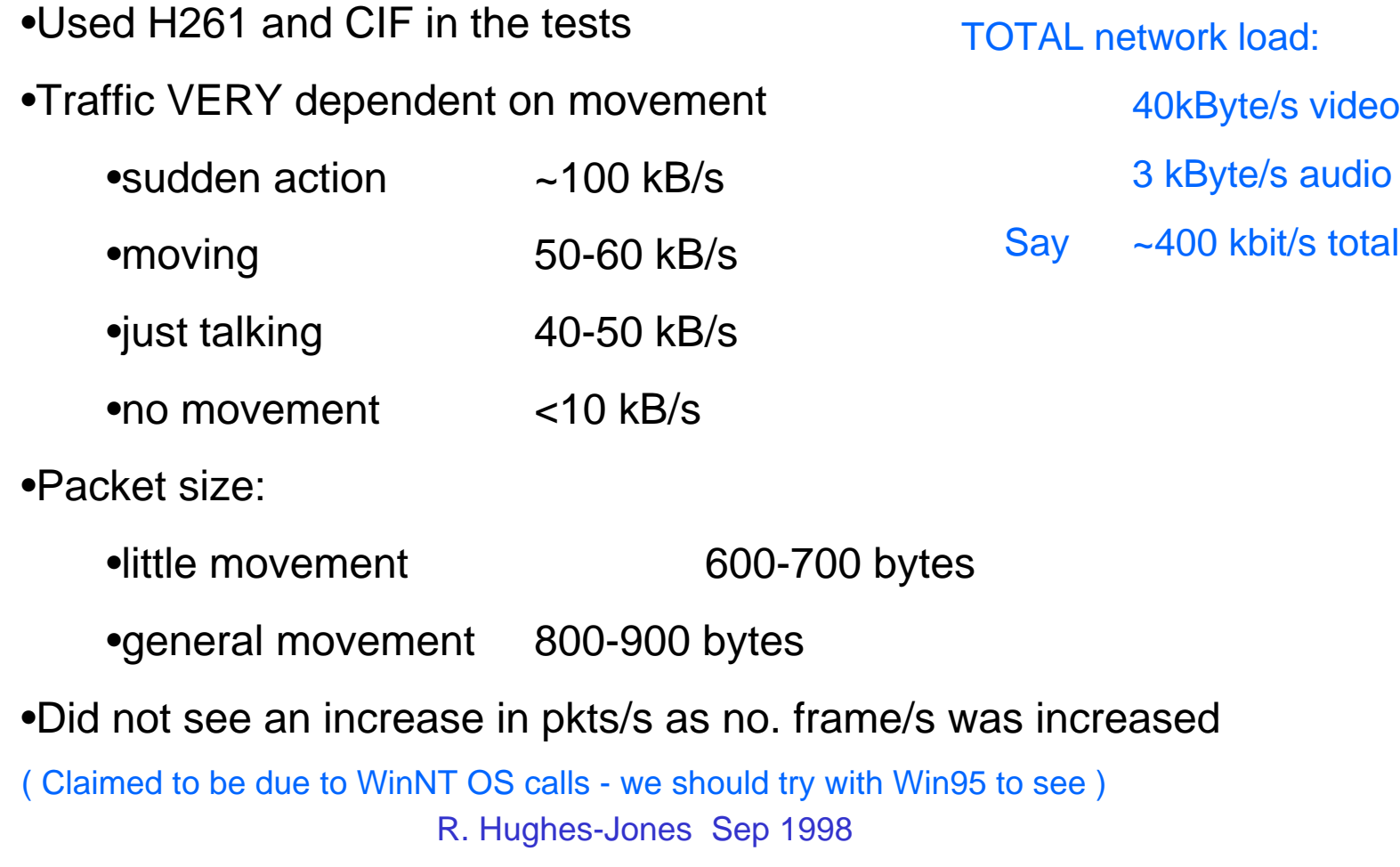

## First London to Manchester Tests Remember this is Entry Level Kit

- •Used the production network: LAN-Campus-SuperJANET-Campus-LAN
- •vic : H261 and CIF ( Man 25 75 % load on ethernet )
- •rat : gsm+gsm, suppress silence, full duplex and Net mutes mike
- •Video quality good when cameras tuned, but its NOT full screen!
	- •Set the white level
	- Have plenty of light and adjust the contrast don't point at a window
	- •Check the focus
- •Audio Manchester -> London very good
- •Audio London -> Manchester lost second section of sentence
- Had speakers at Manchester, Headphones at London
- •First report from PPNCG is ready. Further work in progress!

## Stop Press - More Tests

•Tried : Man - IC as reported above

Man - UCL Man - Gla Gla - UCL

•Video : Worked fine "out of the box" in all cases.

•Audio : This is more difficult :

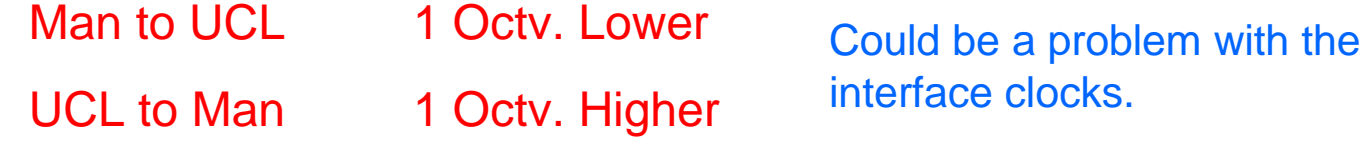

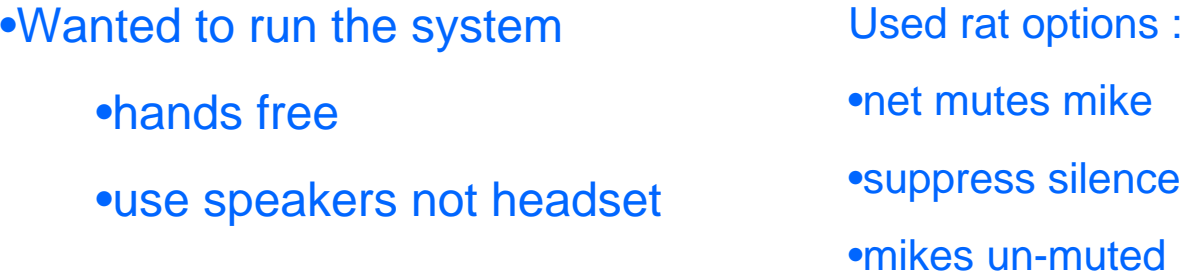

•What might be happening to cut off sentences :

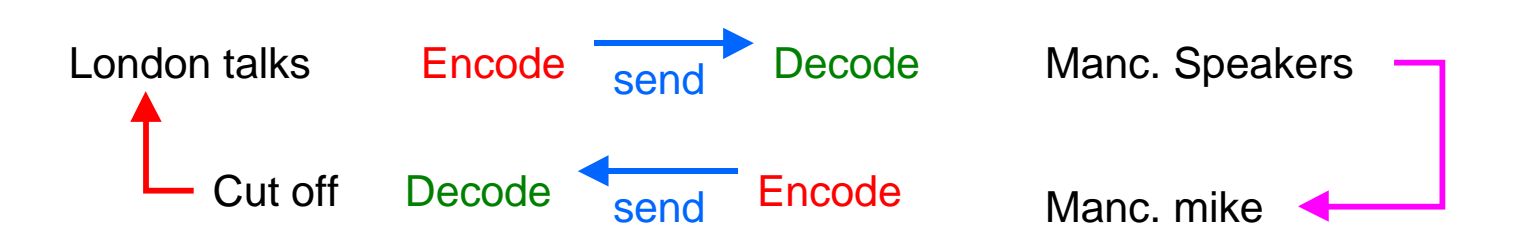

•Find with "push to talk" "suppress silence" blanks out parts of the dialogue. ( Probably the input audio drops below the send threshold. )

•Conclude (so far) we should use :

•full duplex

•no suppress silence

•push to talk

•care with mike volume. Keep it low to prevent clicks in the sound.

•Further work :

•Test head sets

•Test with CERN Virtual Room Do you want / have to buy now?